# **O: Objects and classes**

Gareth McCaughan and Paul Wright Revision 1.8, May 14, 2001

# **Credits**

(c) Gareth McCaughan and Paul Wright. All rights reserved.

This document is part of the LiveWires Python Course. You may modify and/or distribute this document as long as you comply with the LiveWires Documentation Licence: you should have received a copy of the licence when you received this document.

For the L<sup>AT</sup>EX source of this sheet, and for more information on LiveWires and on this course, see the LiveWires web site at <http://www.livewires.org.uk/python/>

## **Introduction**

In these sheets, I've mostly used the word "object" to mean "any thing Python can work with". So a number is an object; so is a string, or a list, or a dictionary.

But there's another meaning of the word "object". You may have heard the words "object-oriented programming". This is a way of thinking about writing programs that's particularly effective for large and complicated programs. Python lets you do object-oriented programming, and as it happens its "objects" are useful even in smaller programs.

This sheet is all about that kind of object in Python. For the Beginners' course, it's very optional. For the Games course, it's essential to know how these objects work.

## **Objects and classes**

In Python (and some other programming languages too) a "kind of object" is called a *class*, and, as you've probably worked out by now, a thing which belongs to one of those kinds is called an *object*.

When you make a class, you can tell Python what the objects in that class can do. The class is like a mold for stamping out objects which do particular things.

The things that an object in that class can do are called *methods*. Methods are like functions which live inside an object (if you don't know what a function is, now would be a good time to look at Sheet 2 or Sheet F).

Type the following into the Python window where you can see the  $\gg$  signs (don't type the  $\gg$  or ... parts, they're just there to show you how Python will respond to what you type).

>>> class Printer: ... def print something (self, what): ... print "This object says", what ... *Just press* Enter *here*

You've just made a class called Printer. Objects belonging to this class only know how to do one thing at the moment, as we've made one *method* called print something. Let's make an object which belongs to the Printer class, like this:

>>> printobj = Printer ()

That was easy. Now printobj is an object from the Printer class. Things in the Printer class know how to do print\_something. Try this:

>>> printobj.print something ("Hello there")

The full stop is used to get at things which live inside a particular object, so printobj.print\_something uses the print something method inside the printobj object. The printobj object has the print something method because we made it from the Printer class.

Try getting printobj to say some other things. Try making some more objects from the Printer class with different names, and get them to say things too.

#### **Variables in methods**

Let's try something else:

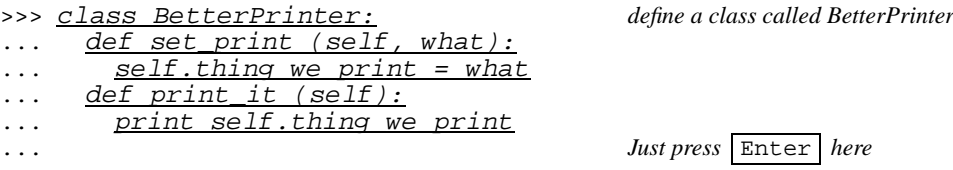

We've made another class called BetterPrinter. It can do a few interesting things.

Tell Python to make an object which belongs to the BetterPrinter class. Let's call it bprinter, say. Hint: it works the same way as the thing we typed to make an object belonging to Printer. Ask a neighbour or a team member if you get stuck.

bprinter belongs to BetterPrinter, so it knows how to do set\_print, and also print\_it, as these are the two methods we made for BetterPrinter objects. Try this:

>>> bprinter.set\_print ("Hi there")

What do you think will happen when we tell bprinter to print  $it$ ? Try it and see:

>>> bprinter.print\_it ()

Try changing what bprinter prints using the set\_print method. You can tell bprinter to print\_it more than once without changing what you've told it to print.

Try making some other objects belonging to the BetterPrinter class. If you change what one object prints, does it change what another one prints? Try it.

When Python runs a method, it sets self to the object which the method belongs to, so we can easily get at this object and the methods and variables which live inside it. Anything else we put in brackets when we run the method gets put into the variables we listed after self when we defined the method. So when we say:

>>> bprinter.set\_print ("Hi there")

set\_print runs with self set to the bprinter object and what set to "Hi there". (Take a look at where we defined the BetterPrinter class above: you can see the names there).

Each object belonging to the BetterPrinter class stores what you tell it to print in a variable called thing\_we\_print.

Because I wanted each object to have its own different thing\_we\_print, I had tell the object to use its own thing\_we\_print when we use the set\_print and print\_it methods. This is what self.thing\_we\_print means: all the objects we made from the BetterPrinter class have a thing\_we\_print, so we have to say which one we want. When we ran bprinter's set print method, self was set to bprinter, so

self.thing\_we\_print = what *This is a line from the* set\_print *method.* 

means

bprinter.thing\_we\_print = "Hi there"

You can check this yourself, as Python doesn't stop you having a look at each object's thing\_we\_print directly. Try this:

```
>>> print bprinter.thing_we_print
```
and you'll see you've managed to get at bprinter's thing\_we\_print without using the print\_it method. Try setting thing\_we\_print without using the set\_it method, and then using print\_it to confirm you really have changed what bprinter prints.

So, we can access and even change our objects' variables directly rather than through the set\_print and print\_it methods. Often it's a bad idea to do this from outside the class, though. Imagine you are writing a class for other programmers to use: you want them to be able to use your class even if you change how it works on the inside. The way you can do this is to fix the method names, the parameters they take (those things you put in brackets when you call a function or method are called *parameters*, if you'd forgotten that), and what the method returns. These things, which the class presents for other people to use, are often called an *interface* (in ordinary English, an interface is just the place where two different things join, so this makes some kind of sense).

If the other programmers know that these things will stay the same whatever changes on the inside of the class, you can then do what you like inside the class to make it do what it's supposed to do. You can even change the method if you think of a better way to do something: as long as we keep the *interface* fixed, the other people using your class won't have to change the way their programs work.

But if people assume they can mess around with the insides of your class, if you change those insides, their programs won't work. Imagine we decide to change the name of thing\_we\_print to thing because we don't like typing all those "\_" characters. A program which used thing\_we\_print instead of going via set\_print and print\_it would not work once we'd done this. But a program which used those two methods (and didn't try to use thing\_we\_print directly) would still work, as we've hidden the workings of the class inside those two methods. This sort of thing becomes important when you're writing reasonably big programs or collaborating with other people on a program.

## **Inheritance**

Let's try something else:

>>> class EvenBetterPrinter (BetterPrinter): ... def add it (self, what): ... self.thing we print = self.thing we print + what ... *Just press* Enter *here.*

You've just made a new class called EvenBetterPrinter. Tell Python to make an object from that class called ebprinter. (It's just like we've done before: ask if you get stuck).

Now, try this:

>>> ebprinter.set\_print ("greetings earthlings") >>> ebprinter.print\_it

What happened? You should find that both  $set\_print$  and  $print\_it$  are methods which ebprinter has. But we didn't define them when we defined EvenBetterPrinter above, so what's going on?

The answer is that when we created the EvenBetterPrinter class, we said this:

class EvenBetterPrinter (BetterPrinter):

That tells Python that EvenBetterPrinter is a kind of BetterPrinter, and can do everything that a Better-Printer can do. So ebprinter knows about set print and print it, because BetterPrinter defines them.

But there's more to EvenBetterPrinter than what was in BetterPrinter. Try this:

>>> ebprinter.add\_it (", take me to your leader.") >>> ebprinter.print\_it ()

What happened? Have a look back to the definition of the add\_it method of EvenBetterPrinter and see if you can work out what it does. Ask if you get stuck.

Try making other objects from the EvenBetterPrinter class and playing with the three methods these objects know about.

What about BetterPrinter? Do objects in that class now know about add it? Try making another object from BetterPrinter and see whether it knows about add\_it.

What we have done looks a bit like this (using rectangles for classes and ovals for methods):

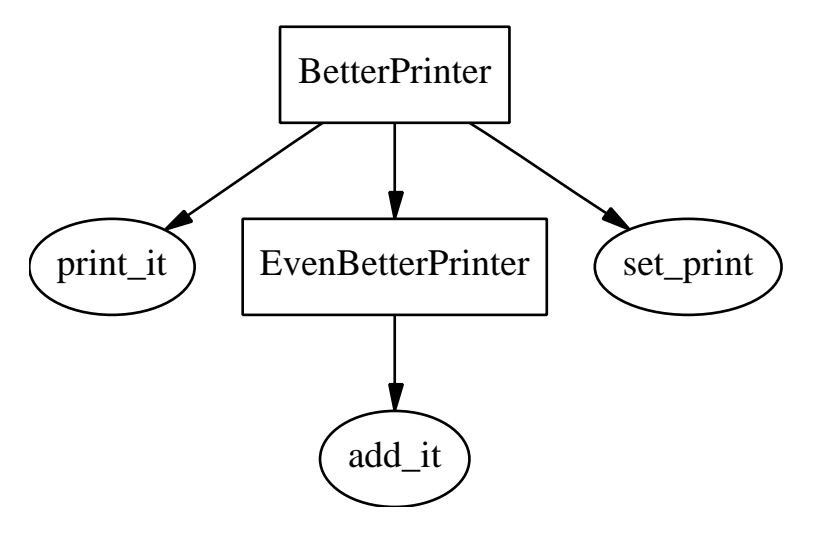

EvenBetterPrinter is a *subclass* of BetterPrinter (on the picture above, it's underneath it: think of a submarine underneath the water, say). Or, alternatively, BetterPrinter is a *superclass* of EvenBetterPrinter (I suppose you could think of Superman, flying above it! Or maybe not).

We've seen that objects from EvenBetterPrinter have the methods that BetterPrinter has, as well as the extra add\_it method we gave EvenBetterPrinter. The fancy name for this is *inheritance*, because the EvenBetter-Printer class is like a child of the BetterPrinter class and inherits these methods from it.

Try making other subclasses of BetterPrinter and making objects belonging to the classes you've made. What happens if you make a class which inherits from BetterPrinter but has its own print\_it method which does something different from BetterPrinter's? (In fact, there's a way to get at BetterPrinter's print\_it even if you have overriden it in your subclass, but we'll not worry about that now).

What's the point of all this? Well, as we said earlier, inheritance is a way to say that A is a kind of B. Maybe we're writing a computer game where all the objects on the screen have some things in common: they all have a speed and a position, they respond to being hit by other objects, and so on. But they also have differences: the player's ship can shoot bullets, for example, but the asteroids the player is shooting at cannot shoot back.

What we can do is make a class for an "object on the screen" which handles these common things, to save us having to write out the same methods over and over again. But all objects on the screen are not the same, so we can make subclasses of our "object on the screen" class to handle the things that each sort of object does differently. The player, the bullets and the asteroids are all kinds of "objects on the screen", so they're all subclasses of the "object on the screen" class.

# **Magic methods**

There's one more thing we need to know about how classes work in Python so that we can understand the worksheets which use them (the Games worksheets, for example).

Let's make another subclass of our old friend BetterPrinter:

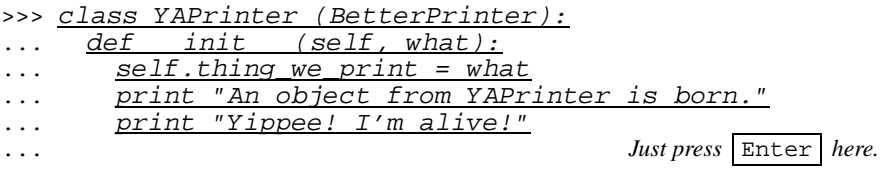

Try this:

```
>>> yap = YAPrinter ("Bonjour")
```
What happened? This works because the method named \_\_init\_\_ is special in Python ("init" is short for *initialisation*, which is a fancy name for the things we do to set something up for the first time). If a class defines an  $\text{init}$  method, that method is run whenever a new object from that class is created. So when we made yap an object from the YAPrinter class, the \_\_init\_\_ method ran and printed out its message.

You probably noticed something else which was different from what we've seen before. When we created yap, we put something inside the brackets after the name of the class. When we do this, the \_init\_ method gets passed what we type in the variables we listed after self when we defined \_\_init\_\_. So, inside \_\_init\_\_, what was set to "Bonjour". Have a look at the definition of init above. What does it do with the what variable? What will happen when you use yap's print\_it method? Talk about it to your neighbour, and when you think you know, try it and see.

\_\_init\_\_ is useful because it allows us to set up the object with the things it needs to know to work. For example, if we were writing our space game, we might give the \_\_init\_ method the location on the screen where each object starts the game.

There are other special methods in Python too, but you needn't worry about defining them accidentally as their names always begin with "\_\_". As long as you don't begin any of your method names like that (unless you mean to) you'll be OK.

# **Conclusion**

What have we learned? You should now know:

- How to create a class and define methods for it.
- How to create an object from that class and use its methods.
- How to set variables which live inside objects.
- How to create a subclass from another class.

• How to use the \_\_init\_ method.

If you're not sure about any of these things, go back to that section and play with creating objects and classes, and ask for help if you need it. Once you've got the hang of it, you can go on to use classes and objects in your own programs.